# **I. Before Interagation APIs:**

- World Cup 2018 API support a **JSON** return format as the default response format.
- You need to get a API Key before starting.
- All request to our APIs need a header or will not acceptable, which will provide after you get an API key.
- We provide 5 languages now:
	- o English (en- default)
	- o Vietnamese (vi)
	- o Simplified Chinese (cn)
	- o Traditional Chinese (tw)
	- o Thai Language (th)
	- o Japanese (jp)
	- o Korea (ko)
	- o Others please contact us.
- Any problems when using APIs, please contact us, we will support as soon as possible.

# **II. World Cup 2018 APIs:**

- **1. Get The List Of Teams:**
	- **a.** Link API:

/teams?apikey=[YOUR\_API\_KEY]&lang=[YOUR\_LANG]

*When you miss the lang query, "en" will be set as default.*

- b. Example Call Link: /teams?apikey=abasdaj31d13era&lang=vi
- c. Method: POST
- d. Body (Optional When you want to get filter data):
	- i. Key : "group"
	- ii. Value: "[What group do you want to return?]"
	- iii. Example:

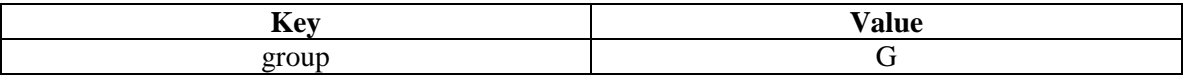

#### **2. Get The List Of Matches:**

a. Link API:

/matches?apikey=[YOUR\_API\_KEY]&gmt=[YOUR\_GMT]&lang=[YOUR\_LANG]

*When you miss the gmt and lang query, "en" will be set as default lang, "0" will be set as default gmt.*

- b. Example Call Link: /matches?apikey=abasdaj31d13era&gmt=-10&lang=jp
- c. Method: POST
- d. Body (Optional When you want to get filter data):
	- i. Key :
		- "type":
		- "time":
		- "round": 1,2,3 ( only valid at the Group Phase, not Knockout Phase )
		- "isGetNote": true/false
	- ii. Value: "[What group do you want to return?]"
- e. Example:

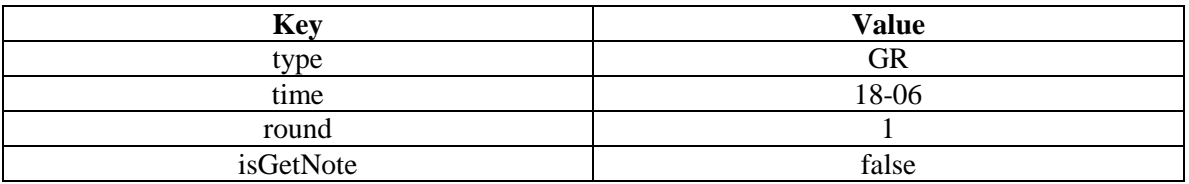

- **3. Get The List Of Players:** *(Valid data will come at June 04th )*
	- **a.** Link API:
	- /players?apikey=[YOUR\_API\_KEY] &lang=[YOUR\_LANG]

*When you miss the lang query, "en" will be set as default.*

- b. Example Call Link: /players?apikey=abasdaj31d13era&lang=vi
- c. Method: POST
- d. Body (Optional When you want to get filter data):
	- i. Key :
		- team: the name of team, ex: Spanish,  $B\dot{\delta}$  Đào Nha, ชาอุดีอาระเบีย,  $\#\bar{\ddot{\xi}}$
		- position: GK, DF, MF, ST
	- ii. Value: "[What group do you want to return?]"
	- iii. Example:

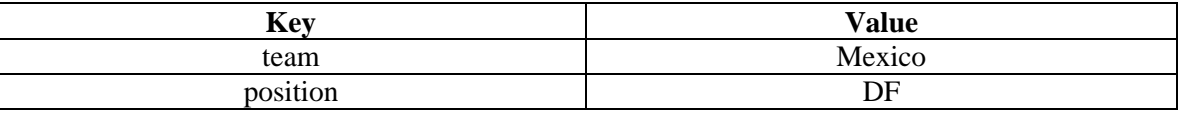

### **4. Get The List Of Stadiums:**

#### **a.** Link API:

/stadiums?apikey=[YOUR\_API\_KEY]

- b. Example Call Link: /stadiums?apikey=abasdaj31d13era
- c. Method: POST

### 5. Check your ApiKey Info:

**a.** Link API:

/apikey/info?apikey=[YOUR\_API\_KEY]

- b. Example Call Link: /apikey/info?apikey=abasdaj31d13era
- c. Method: GET